## How to Update Google Chrome

Modified on: Tue, May 24, 2022 at 4:10 PM

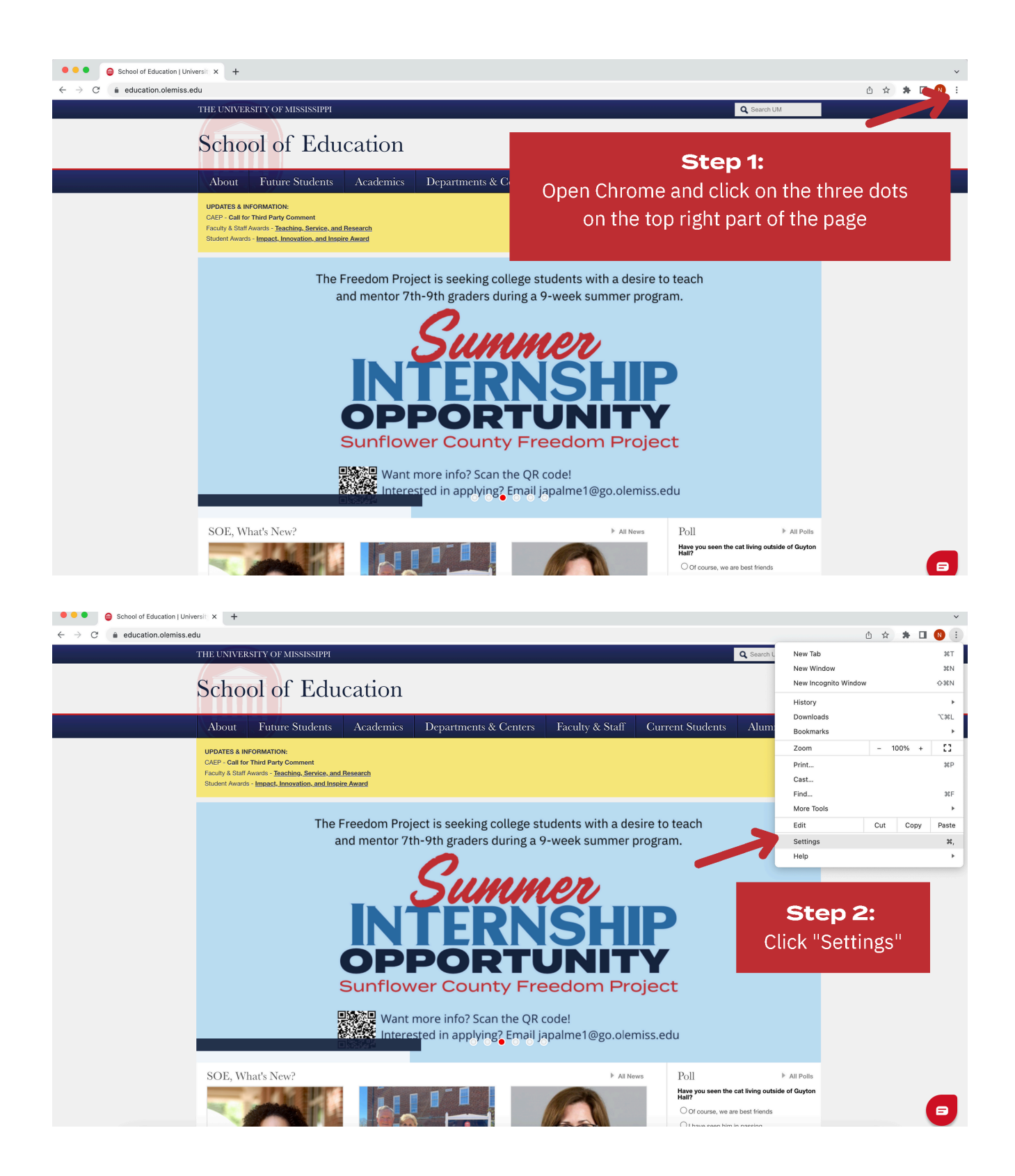

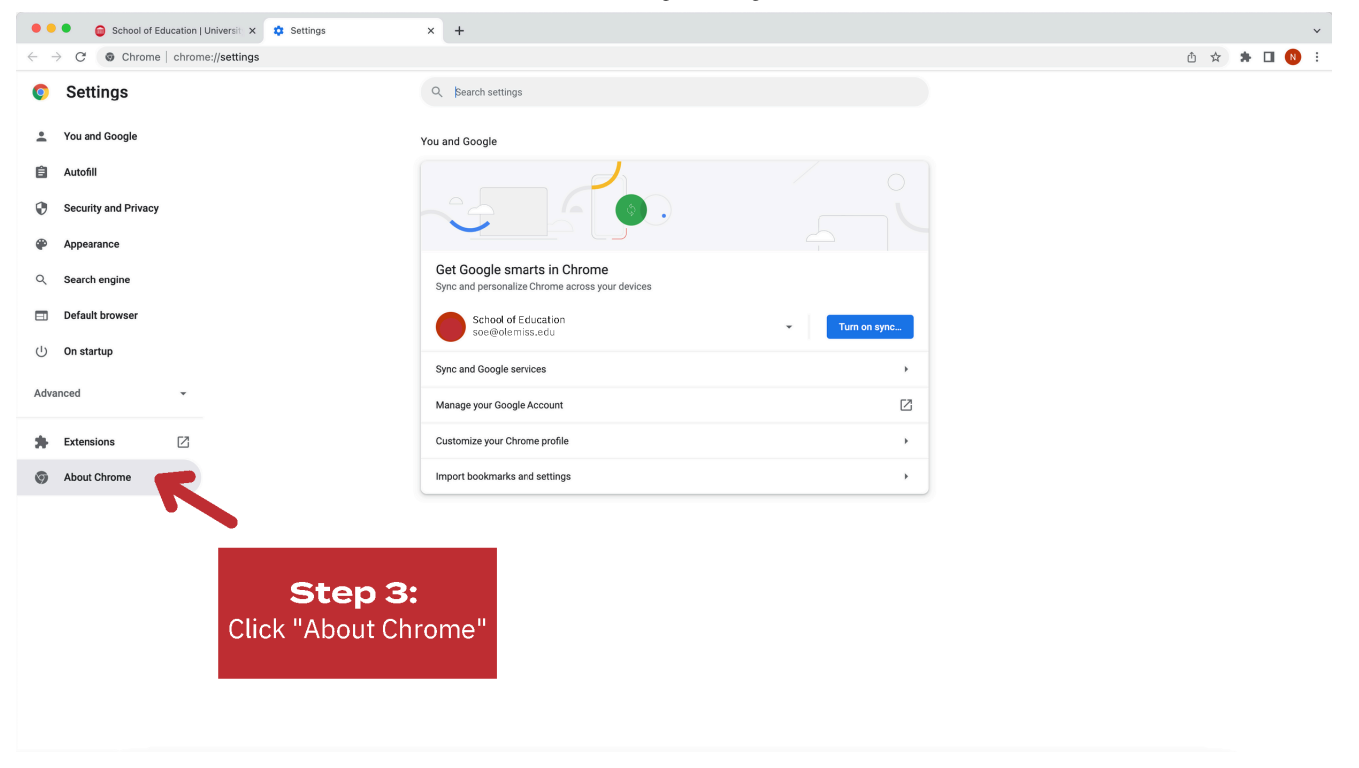

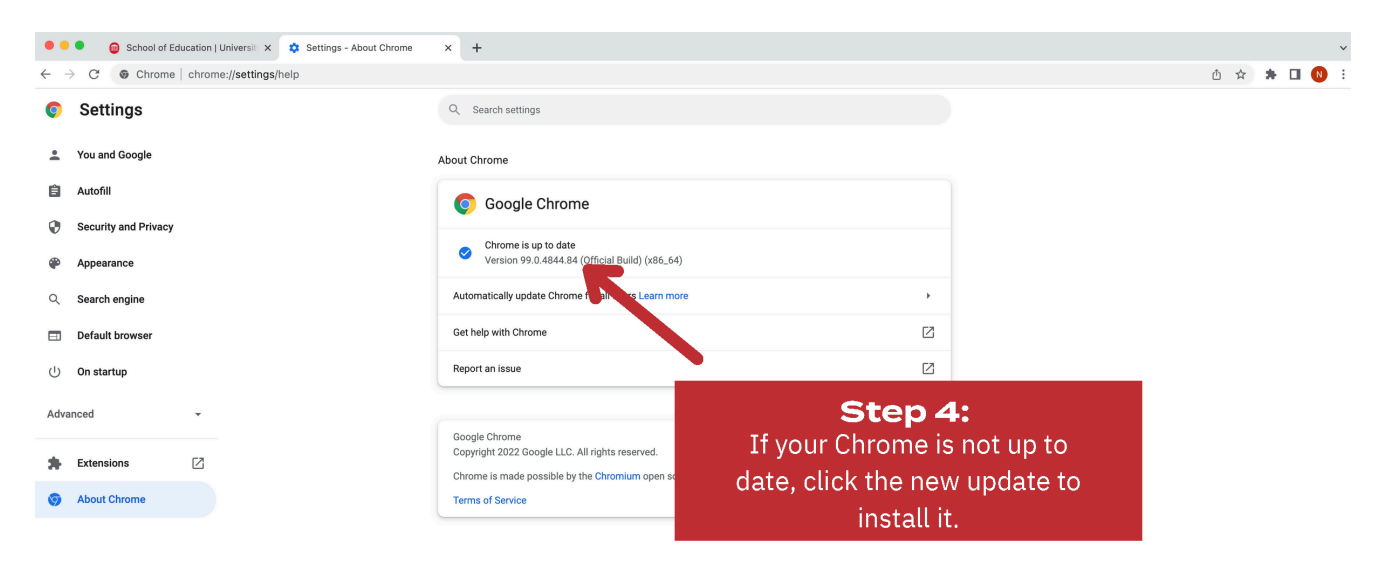